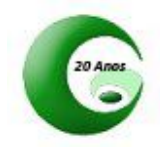

## Comandos Gênesis SCI 2017

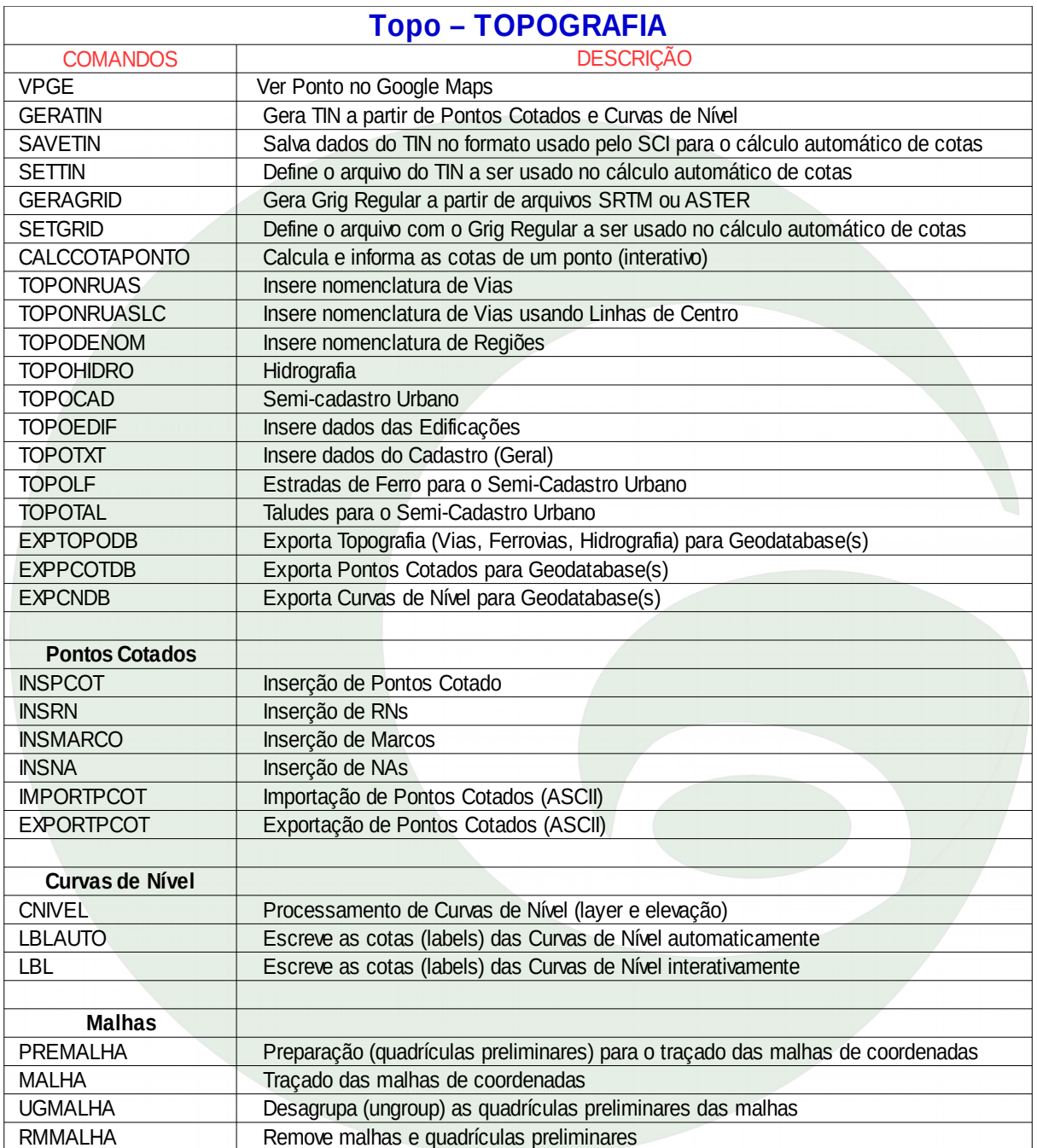

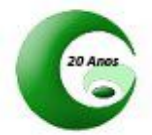

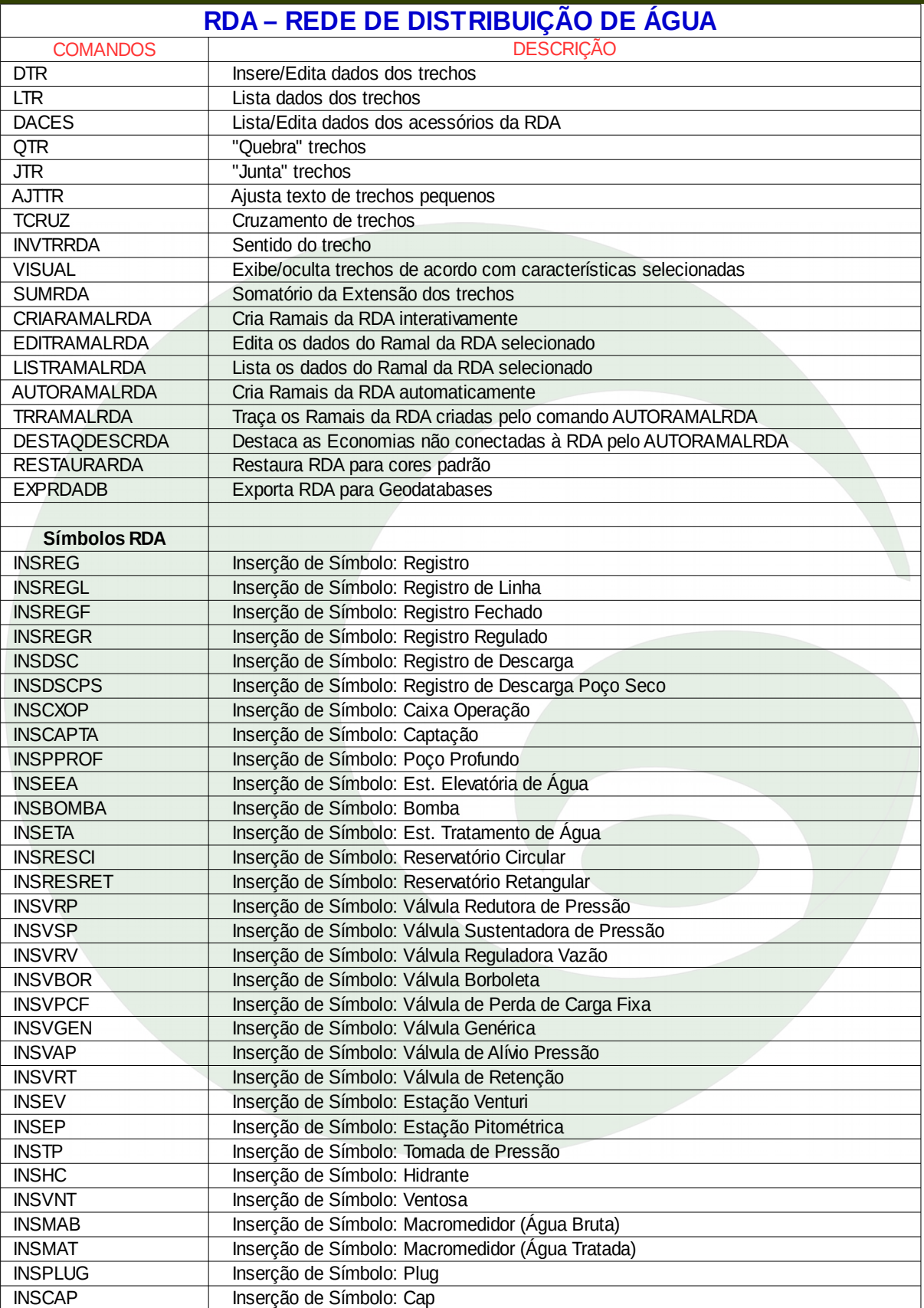

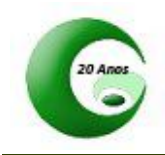

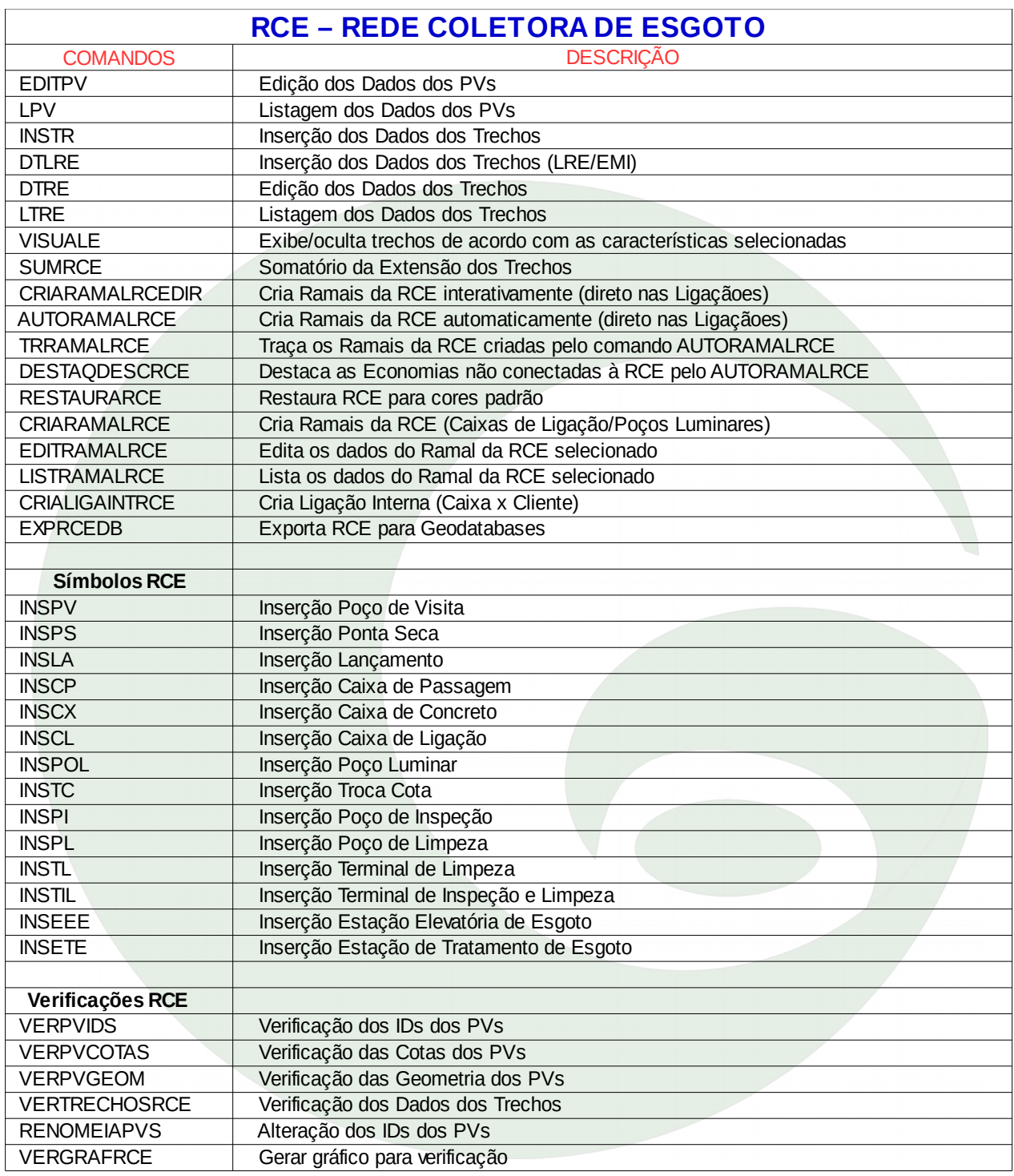

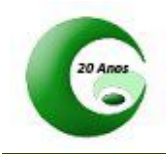

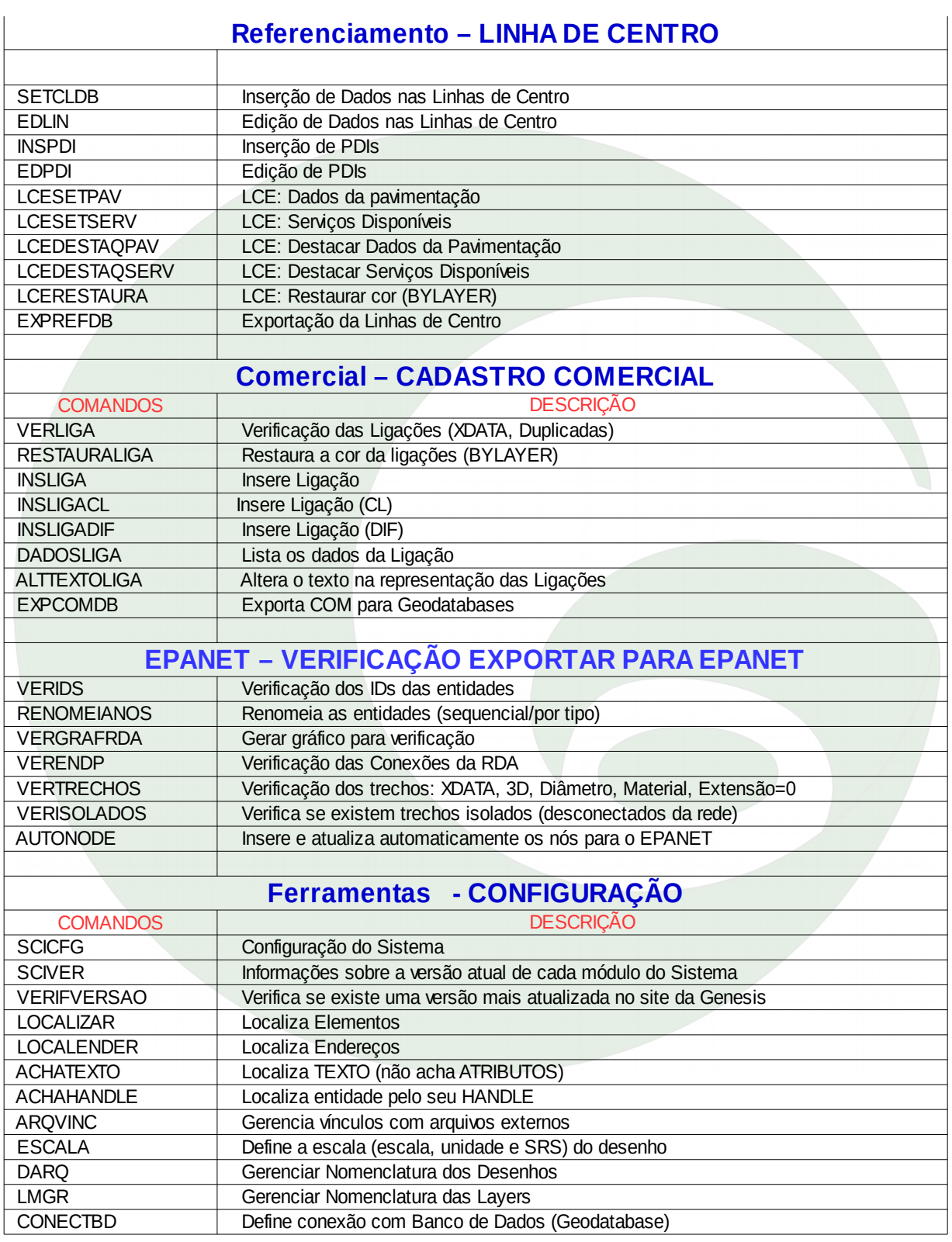

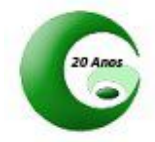

## **Relação dos Comando Gênesis SCI - por DLL**

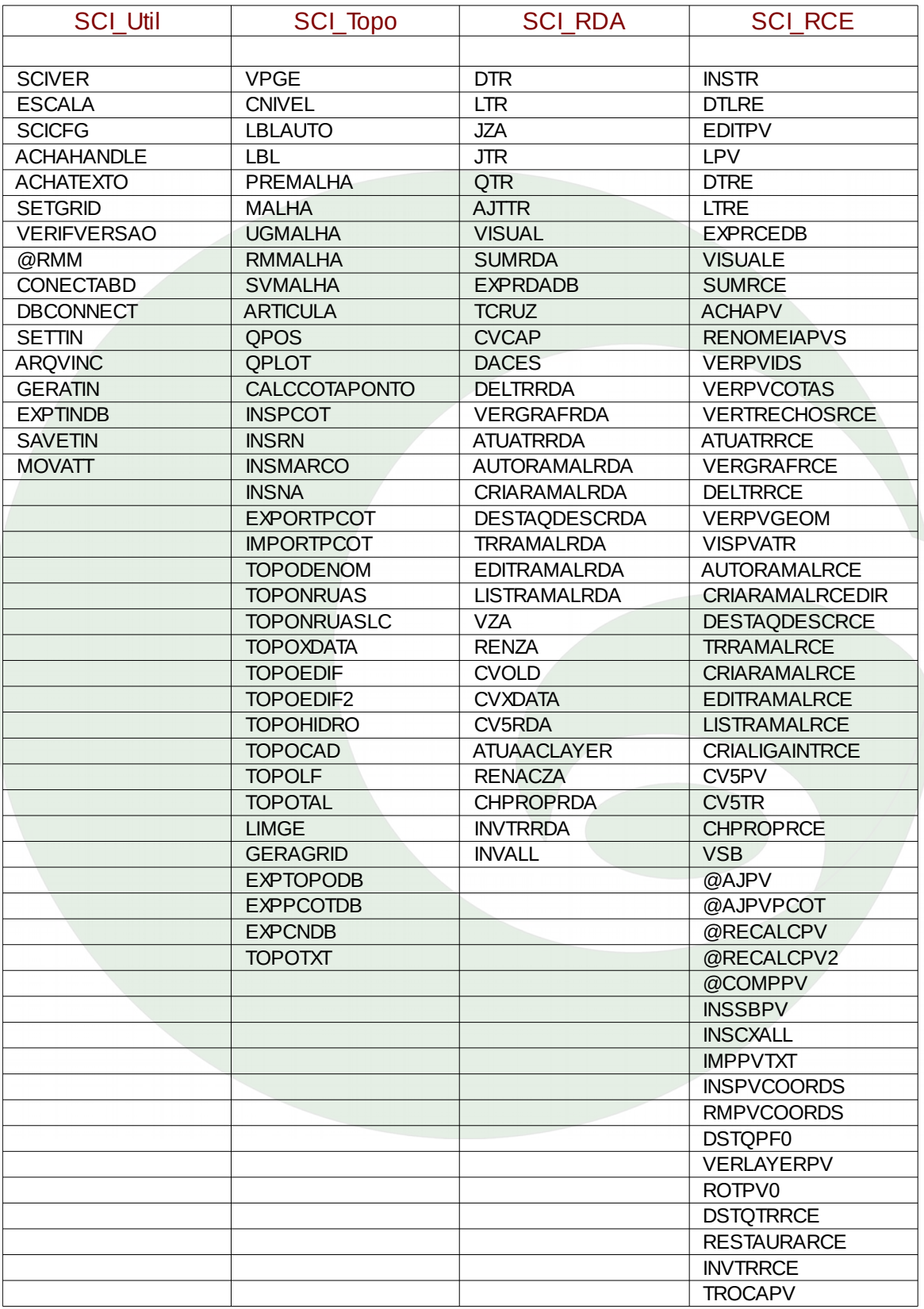

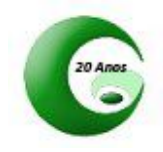

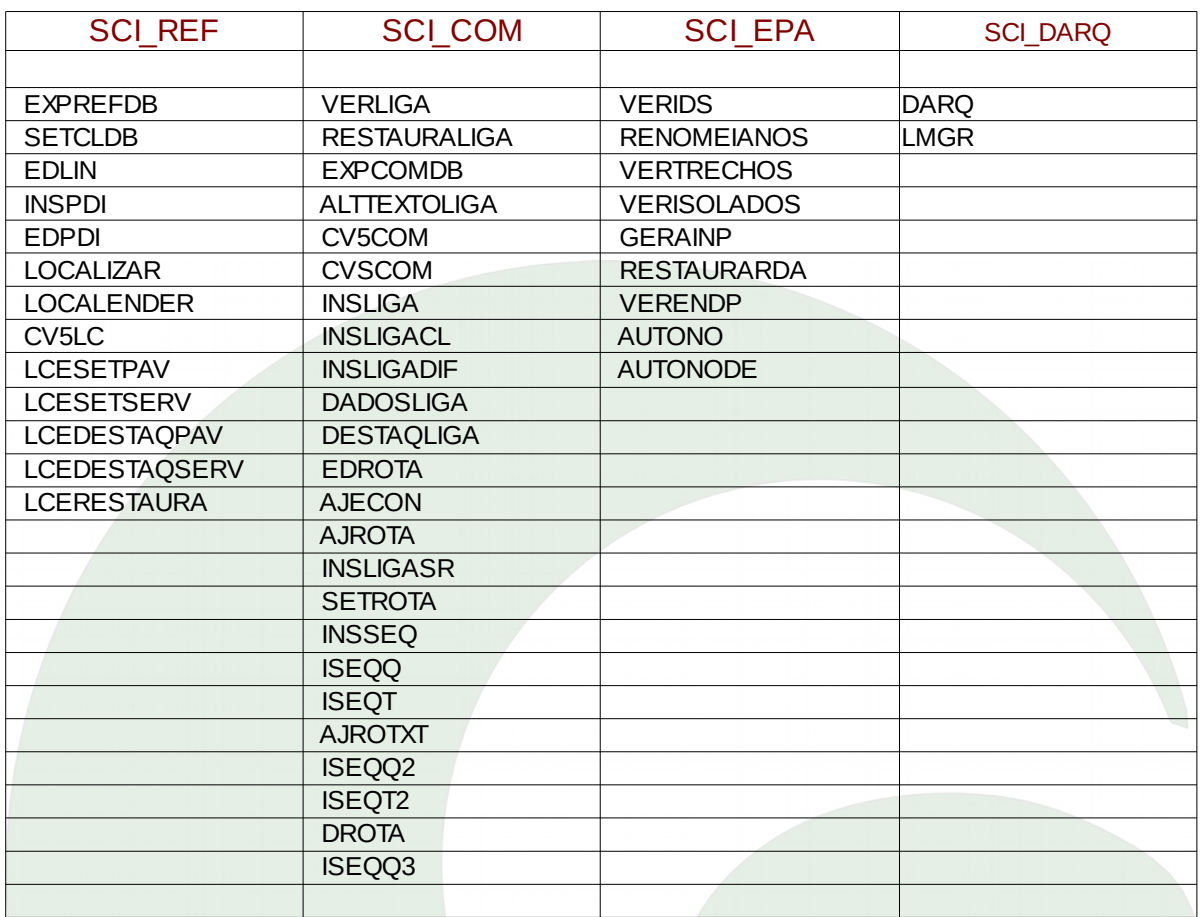

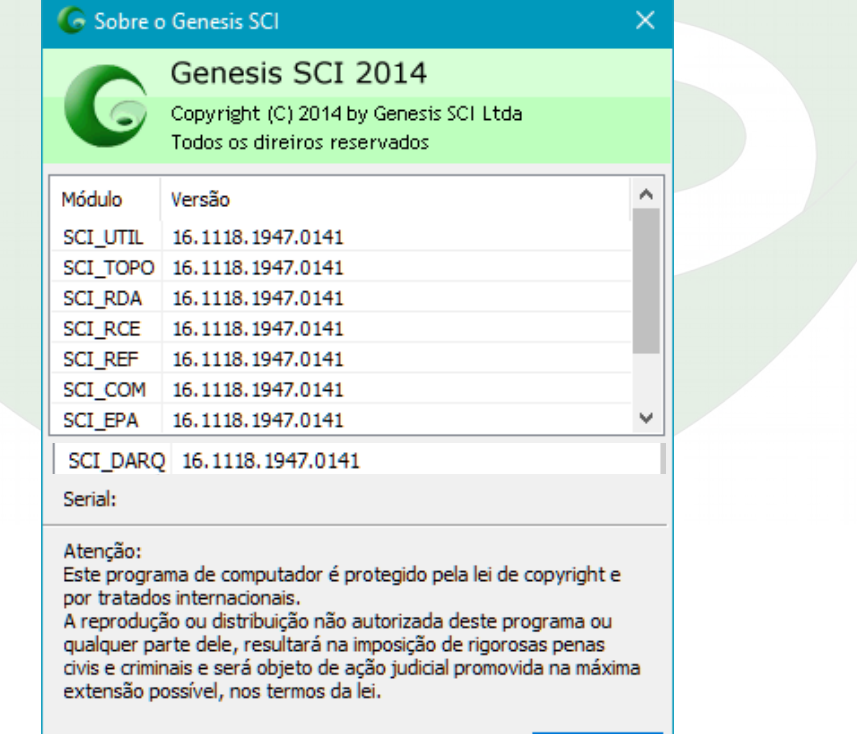

**OK** 

www.genesis-sci.com.br Rua dos Tupinambás, 179 sl 156 – Centro – 30120-070 – Belo Horizonte – MG Tel: (031)3275-3428 / 2535-3428 / 8718-5694 email: genesis-sci@genesis-sci.com.br